## $<$  M A T L A B  $>$  Copyright 1984-2006 The MathWorks, Inc. Version 7.3.0.298 (R2006b) August 03, 2006

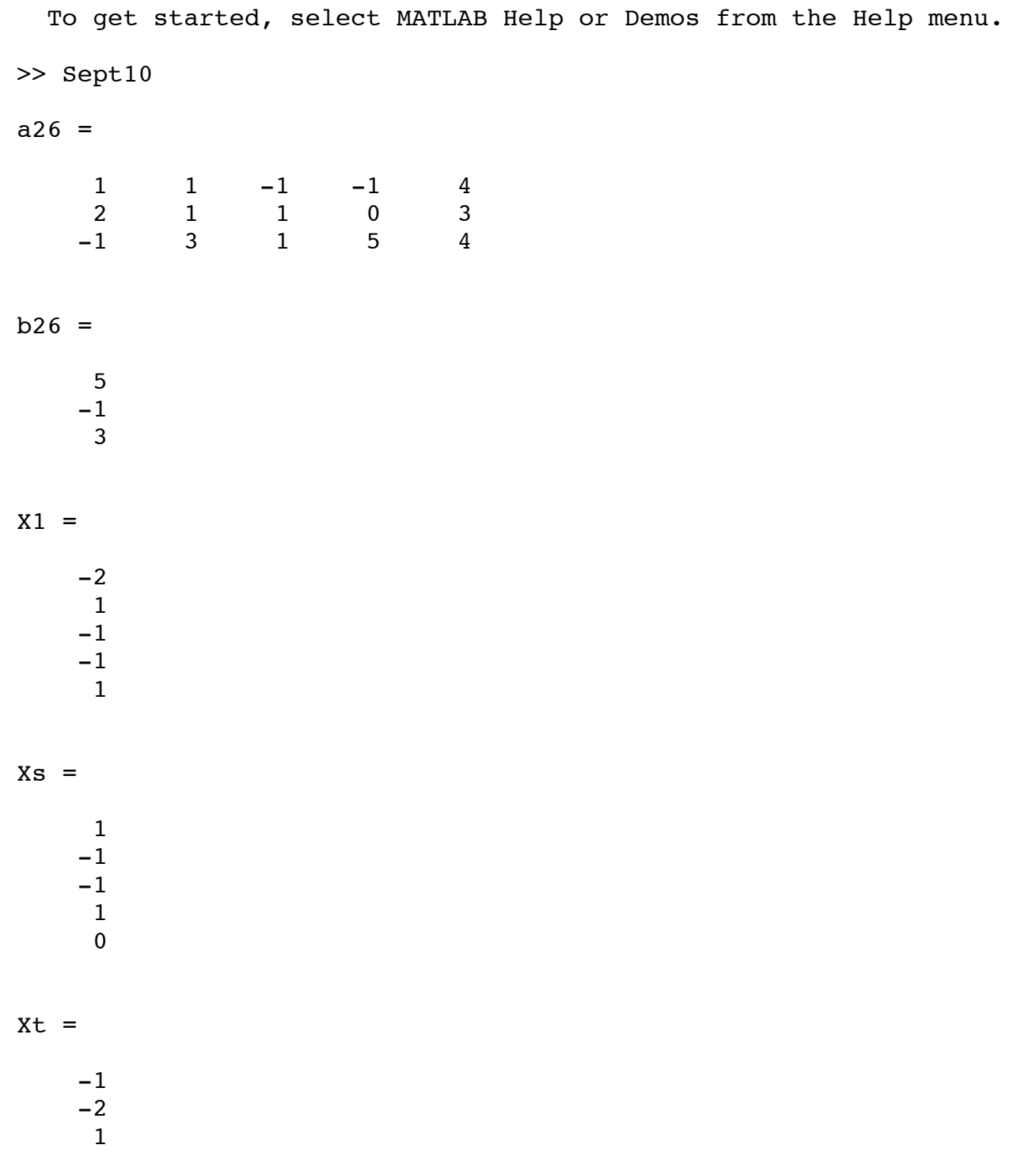

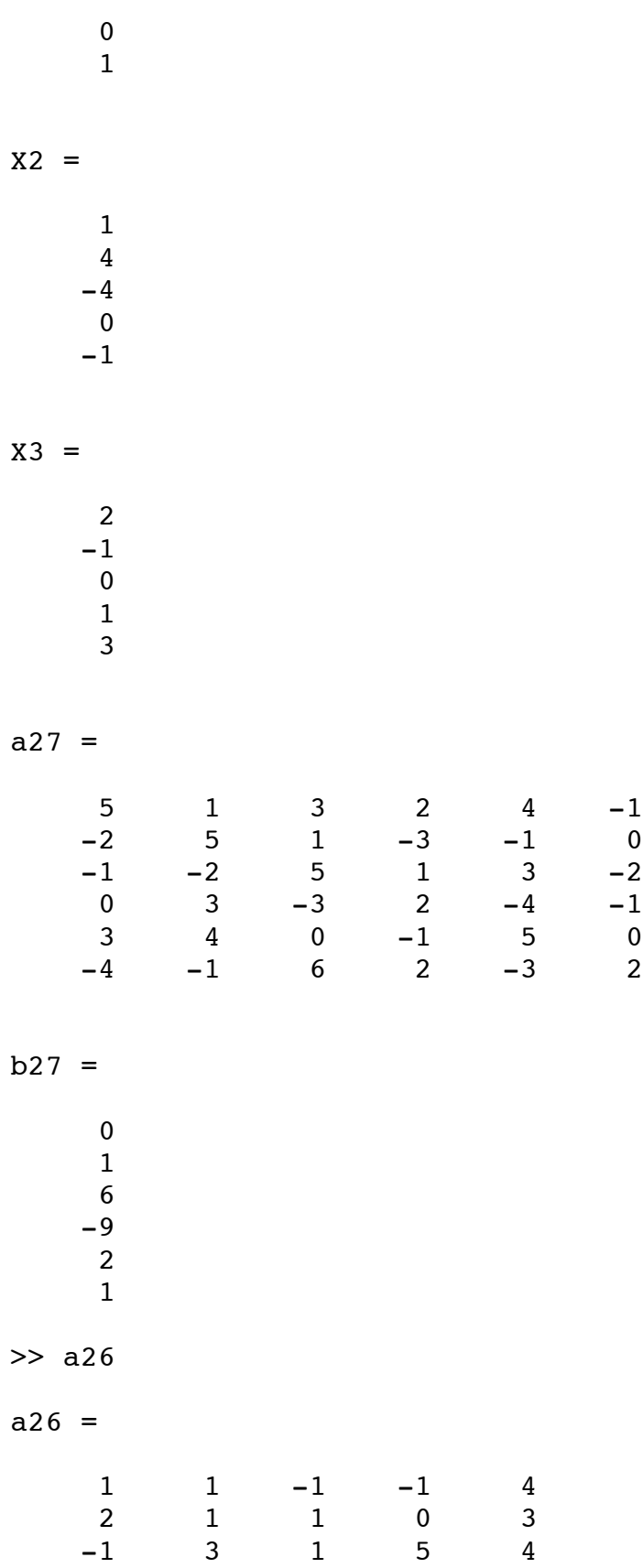

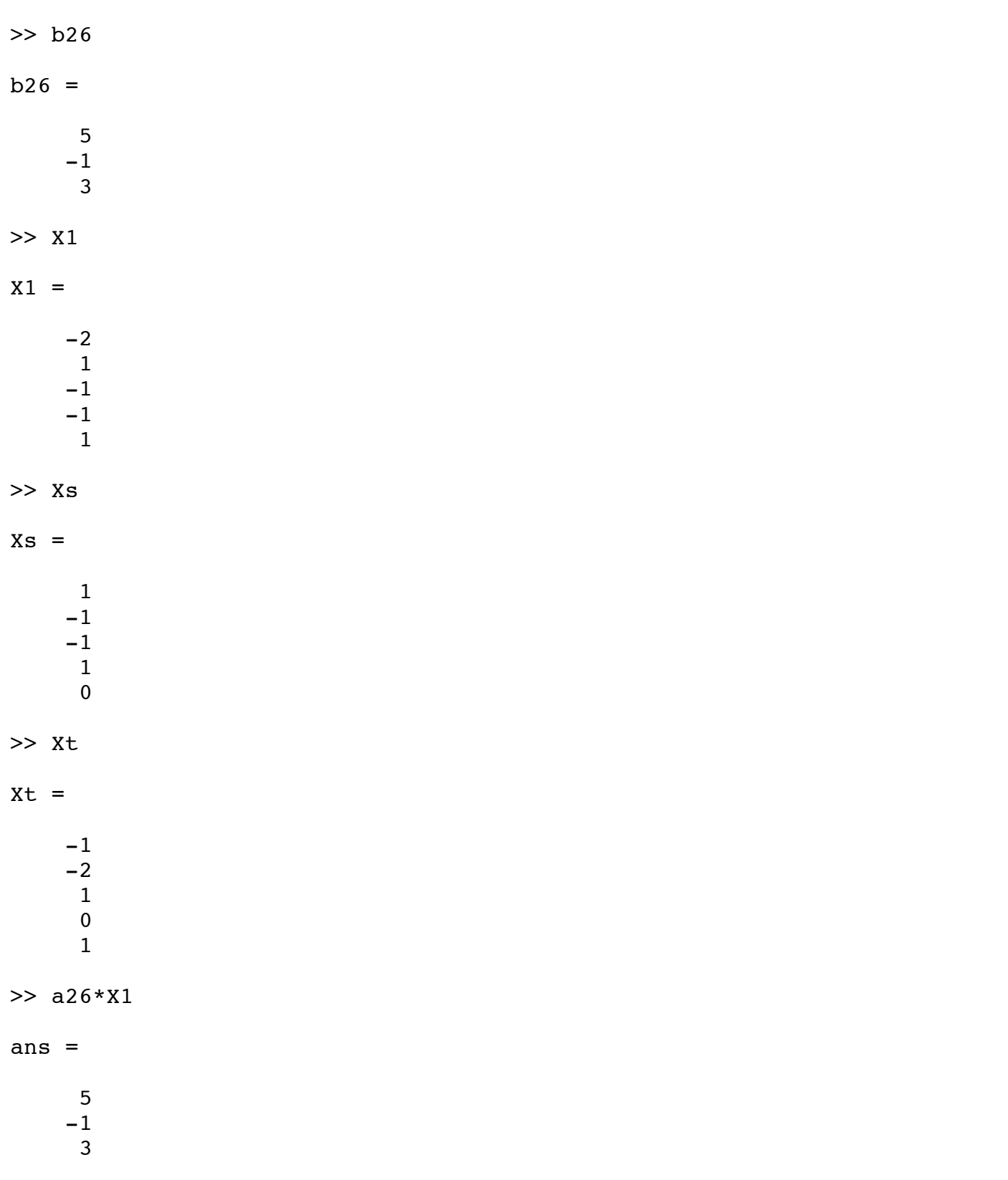

 $>> X=X1+5*Xs+7*Xt$ 

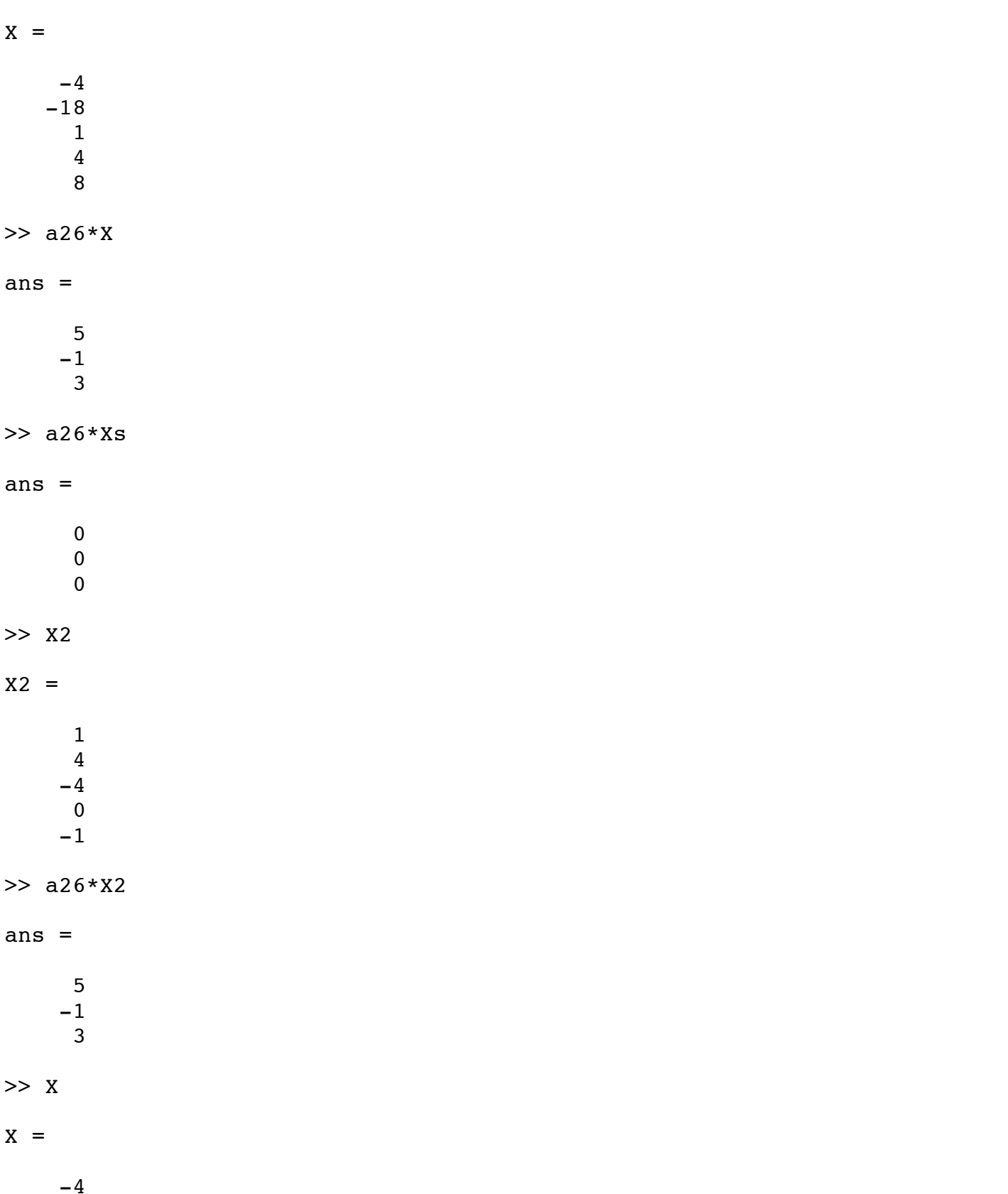

 -18 1 4 8 >> XX=[2 -1 0 1 3]'  $XX =$  2 -1 0 1 3 >> a26\*XX ans = 12 12 12 >> a27  $a27 =$  $\begin{array}{ccccccccc}\n5 & 1 & 3 & 2 & 4 & -1 \\
-2 & 5 & 1 & -3 & -1 & 0\n\end{array}$  $-2$  5 1  $-3$   $-1$  0  $-1$   $-2$  5 1 3  $-2$  0 3 -3 2 -4 -1 3 4 0 -1 5 0  $-4$   $-1$  6 2  $-3$  2 >> b27  $b27 =$  0 1 6 -9 2 1 >> x=a27\b27  $x =$ 

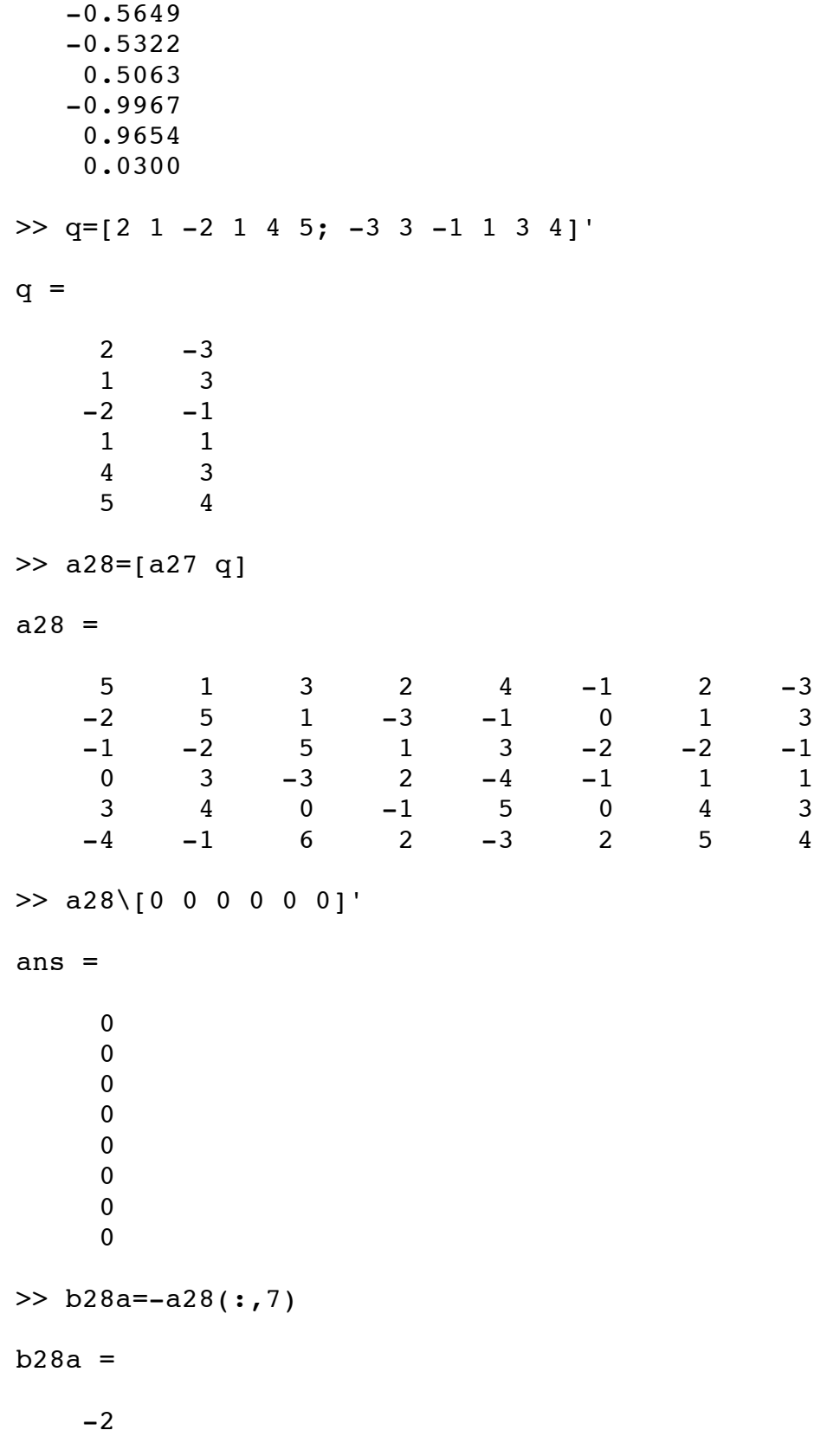

```
-1 2
     -1
    -4-5>> a27\b28a
ans =
     0.3521
    -0.8815
    -0.0265
    -1.1975
   -0.5456 -1.7779
>> a28*ans
??? Error using ==> mtimes
Inner matrix dimensions must agree.
>> a27\b28a
ans =
     0.3521
    -0.8815
    -0.0265
    -1.1975
    -0.5456
    -1.7779
>> XX1=[ans;1;0]
XX1 = 0.3521
    -0.8815
    -0.0265
    -1.1975
    -0.5456
    -1.7779
     1.0000
 0
>> a28*XX1
ans =
```
 1.0e-15 \* 0.2220 -0.8882 0.4441 0.2220 -0.8882 0.8882  $\gg$  b28b=-a28(:,8)  $b28b =$  3  $-3$  1  $-1$  -3  $-4$ >> a27\b28b ans = 1.4590 -0.9061 0.4225 -1.0235 -0.9552 -1.2118 >> XX2=[ans;0;1]  $XX2 =$  1.4590 -0.9061 0.4225 -1.0235 -0.9552 -1.2118 0 1.0000 >> a28\*XX2 ans =

 $1.0e-15$  \*  $0.4441$  $\mathbf 0$  $-0.6661$  $0.4441$  $-0.8882$  $\pmb{0}$ >>  $XXX=[x;0;0]$  $XXX =$  $-0.5649$  $-0.5322$ 0.5063  $-0.9967$ 0.9654  $0.0300$  $\pmb{0}$  $\pmb{0}$  $>> a28*XXX$ 

 $ans =$ 

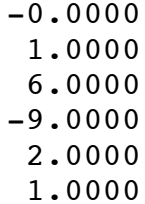

 $\boldsymbol{>>}$